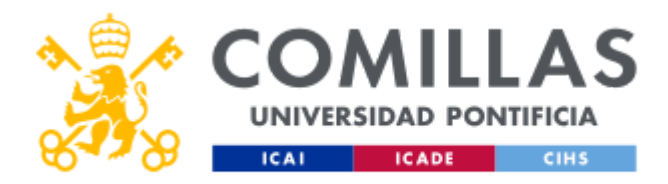

# FICHA TÉCNICA DE LA ASIGNATURA

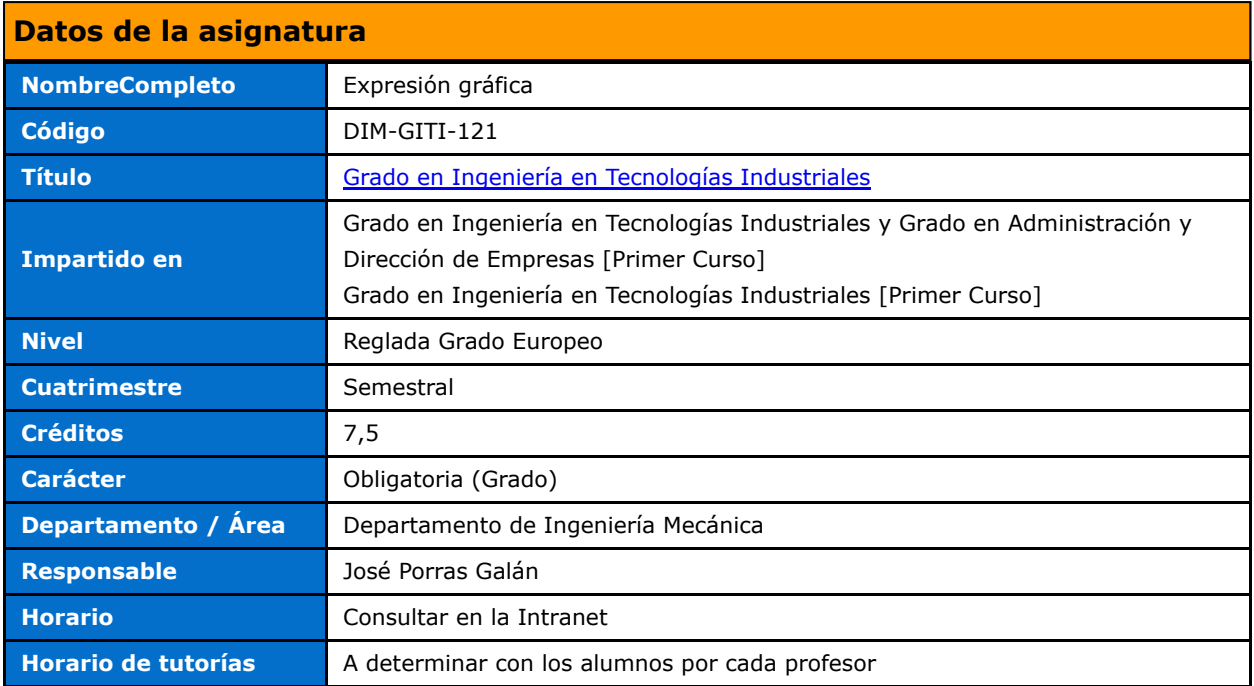

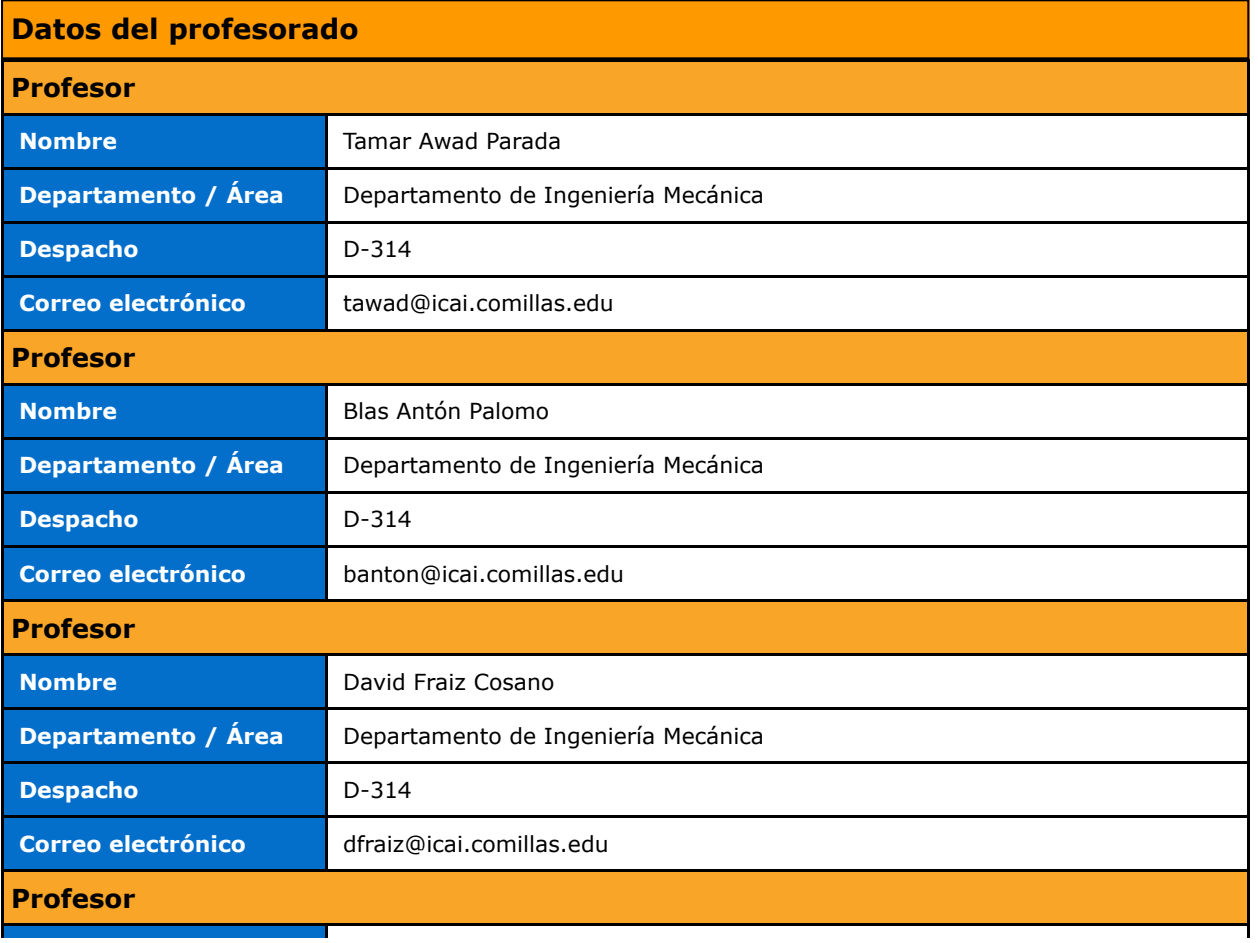

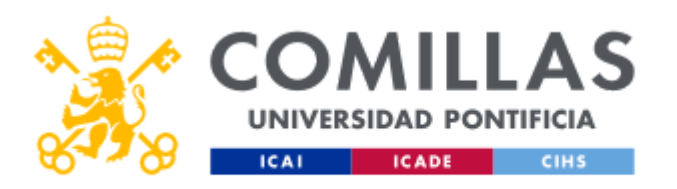

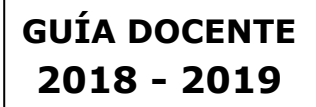

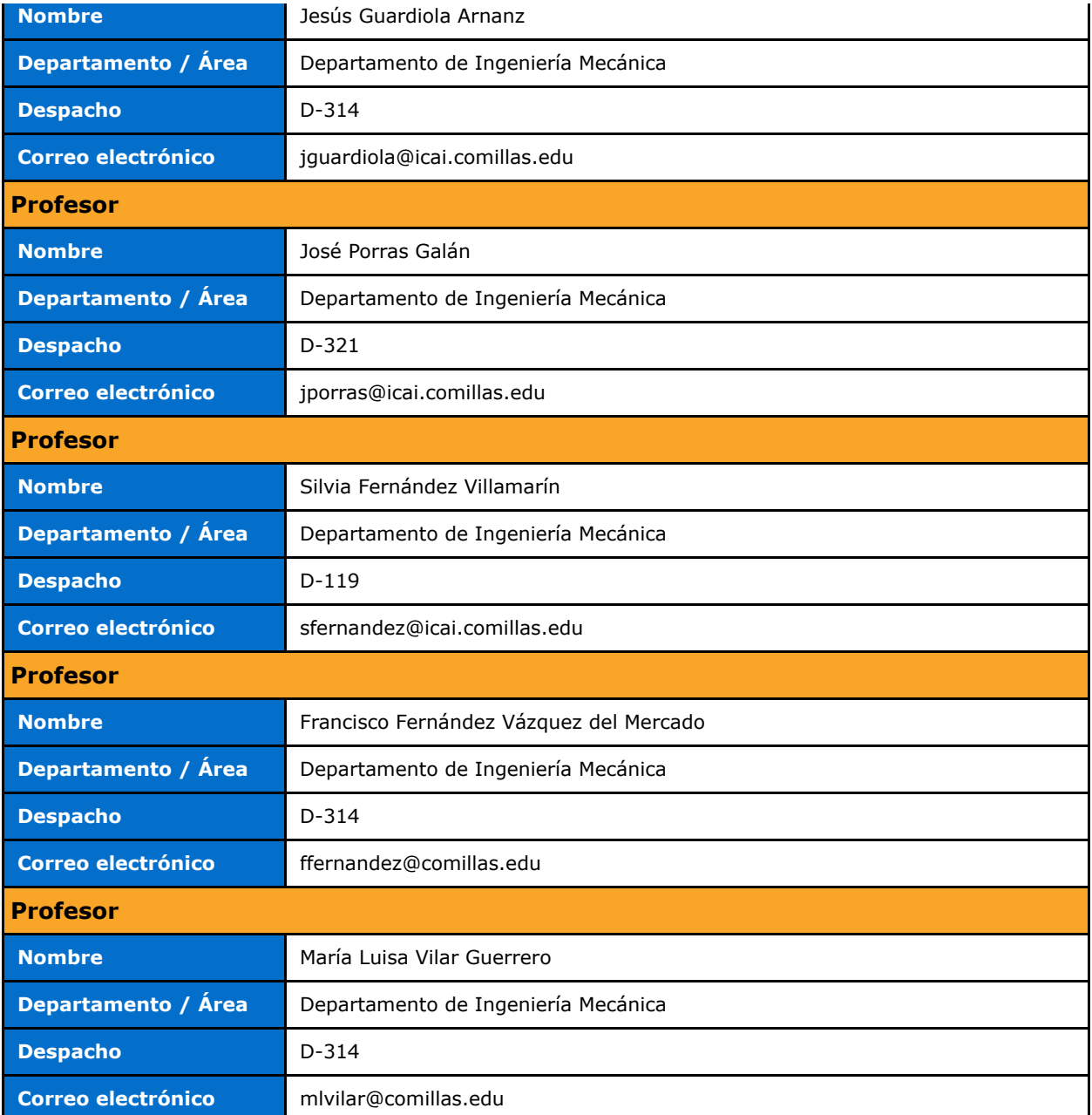

# DATOS ESPECÍFICOS DE LA ASIGNATURA

## Contextualización de la asignatura

Aportación al perfil profesional de la titulación

Capacidad de visión espacial y conocimiento de las técnicas de representación gráfica, tanto por métodos tradicionales de geometría métrica y geometría descriptiva, como mediante las aplicaciones de diseño asistido por ordenador.

Prerrequisitos

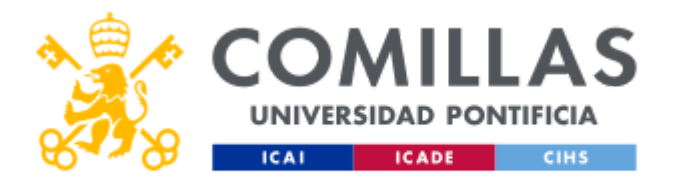

No se exigen requisitos previos, aunque es recomendable conocer los fundamentos básicos de geometría y dibujo estudiados en los cursos de bachillerato.

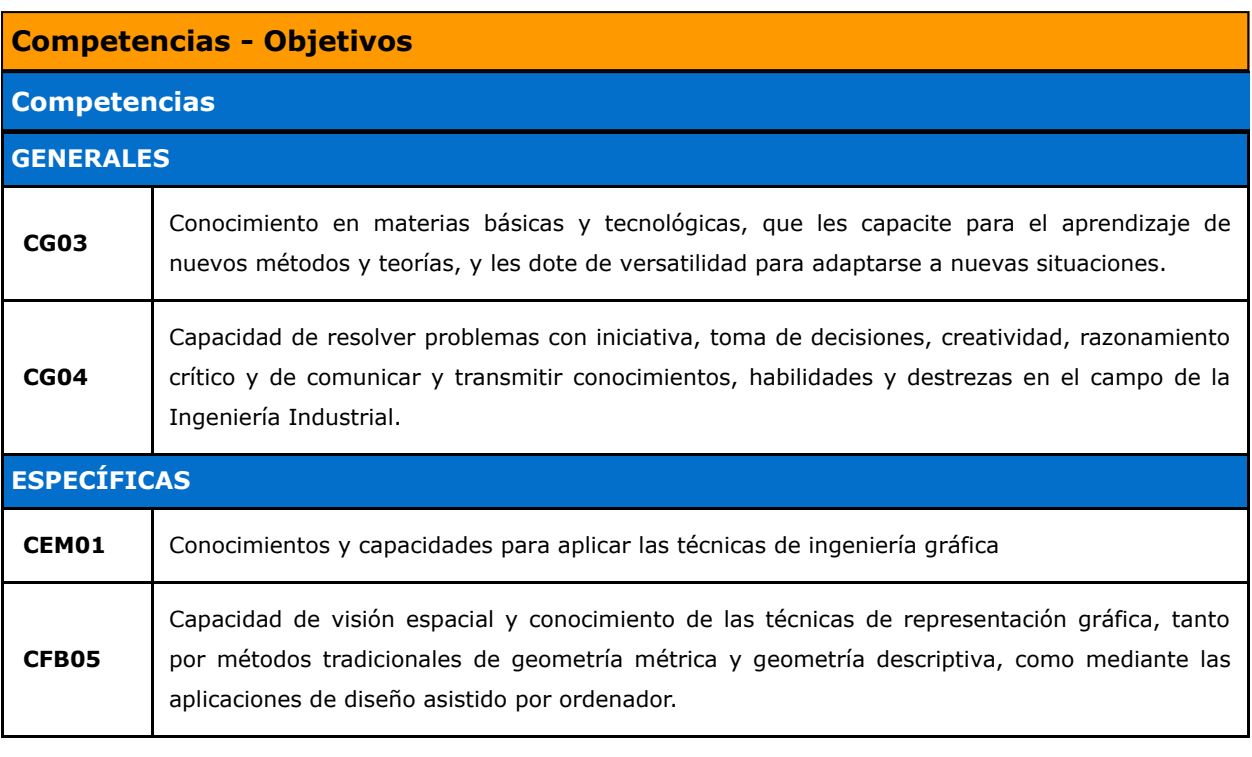

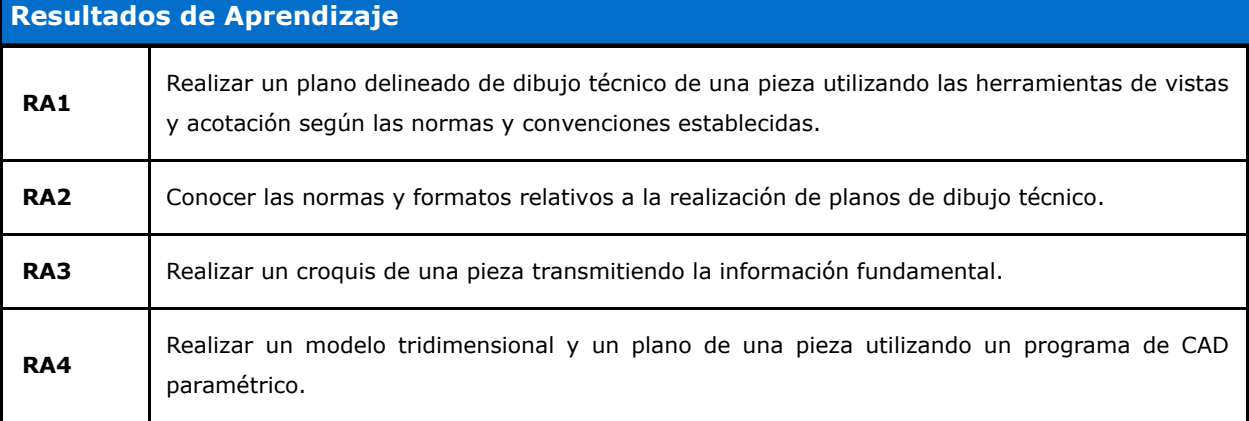

# BLOQUES TEMÁTICOS Y CONTENIDOS

# Contenidos – Bloques Temáticos

Las líneas básicas contenidas en el programa se articulan alrededor de los conceptos fundamentales de la expresión gráfica destinada a la realización de planos técnicos.

## Bloque 1: Dibujo Industrial

Tema 1: Normalización

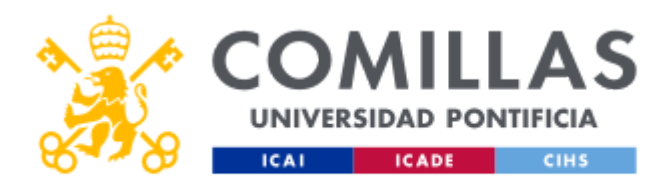

# GUÍA DOCENTE 2018 - 2019

- 1. Formatos.
- 2. Líneas.
- 3. Rotulación.
- 4. Útiles de dibujo.

#### Tema 2: Sistemas de Representación

- 1. Vistas Normalizadas. Métodos de proyección.
- 2. Vistas Auxiliares. Vistas convencionales.
- 3. Cortes y secciones.
- 4. Acotación.

## Bloque 2: Conjuntos Mecánicos.

### TEMA 3. Planos de Conjuntos

- 1. Marcas.
- 2. Listas de materiales.

#### TEMA 4. Elementos de Máquinas.

- 1. Elementos roscados.
- 2. Elementos de unión.
- 3. Rodamientos.
- 4. Engranajes.
- 5. Muelles y resortes.

## Bloque 3: Metrología.

TEMA 5. Tolerancias.

- 1. Calibre.
- 2. Conceptos básicos. Tolerancia, precisión e incertidumbre. Intercambiabilidad.
- 3. Tolerancias dimensionales, geométricas y superficiales. Conceptos y representación.
- 4. Cálculo de tolerancias dimensionales. Tabla ISO.

## Bloque 4: Diseño Asistido por Ordenador.

### TEMA 6. CAD 2D.

- 1. Representación básica: dibujo, modificación y referenciación.
- 2. Capas y atributos.
- 3. Impresión.

#### TEMA 7. CAD 3D.

- 1. Introducción al concepto de diseño paramétrico.
- 2. Modelado de piezas.

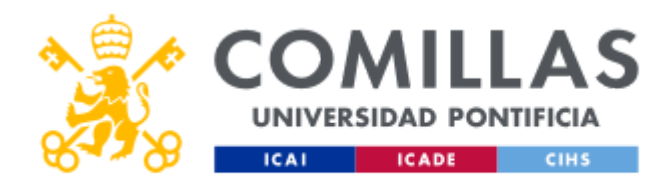

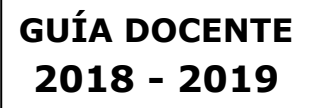

- 3. Creación de conjuntos.
- 4. Obtención de planos.

TEMA 8. Prototipado.

1. Introducción al concepto de prototipado rápido.

#### Bloque 5: Geometría Descriptiva

TEMA 9. Diédrico.

1. Punto, recta y plano. Pertenencia, paralelismo y perpendicularidad. Verdadera Magnitud. Cambios de plano y abatimientos. Métrica: Distancias y ángulos. Representación de sólidos. Sección plana. Intersección de sólidos.

# METODOLOGÍA DOCENTE

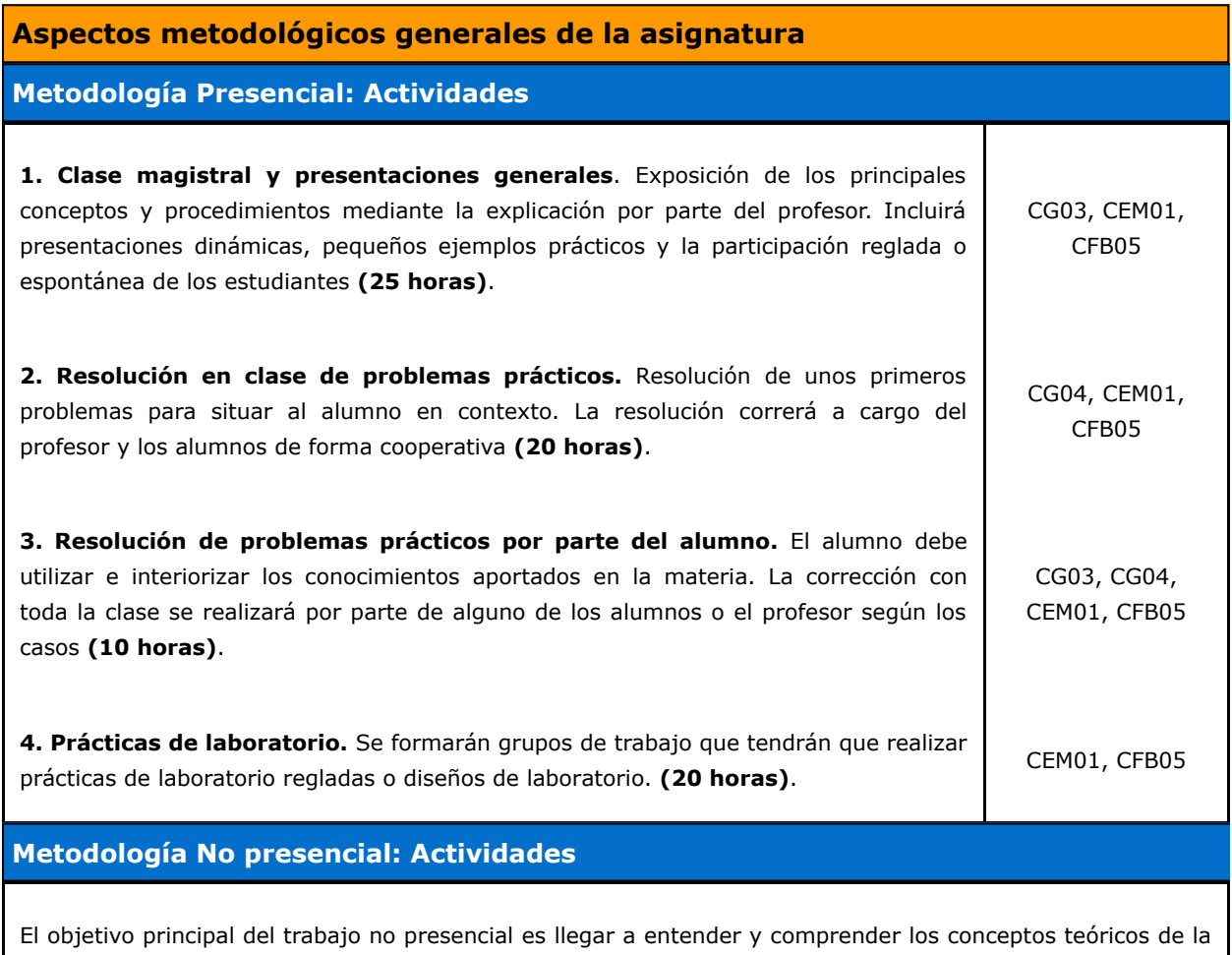

asignatura, así como ser capaz de poner en práctica estos conocimientos para resolver los diferentes tipos de problemas.

1. Estudio individual del material a discutir en clases posteriores. Actividad

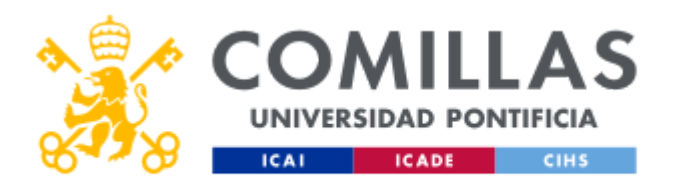

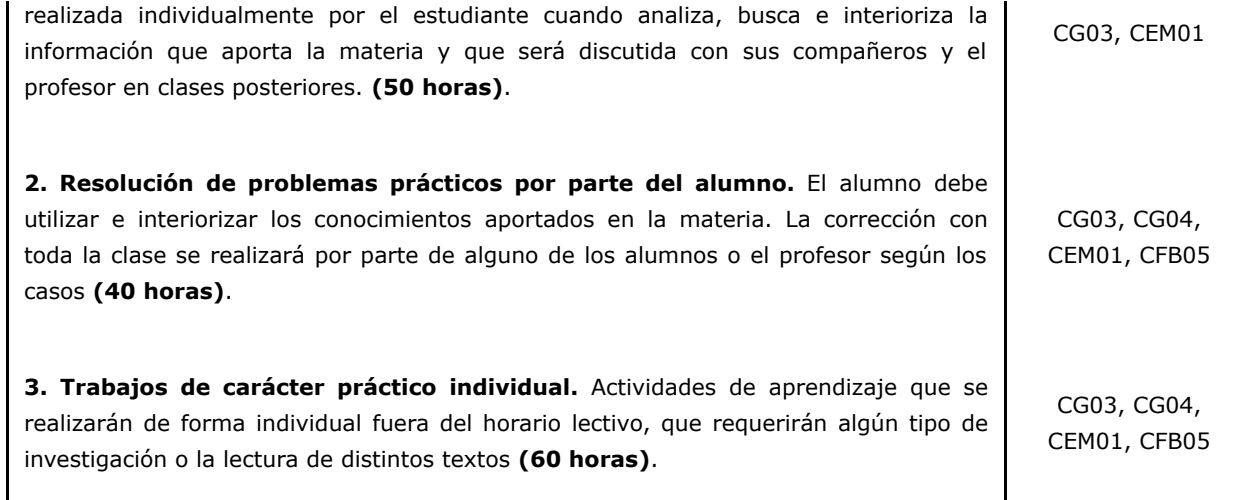

# RESUMEN HORAS DE TRABAJO DEL ALUMNO

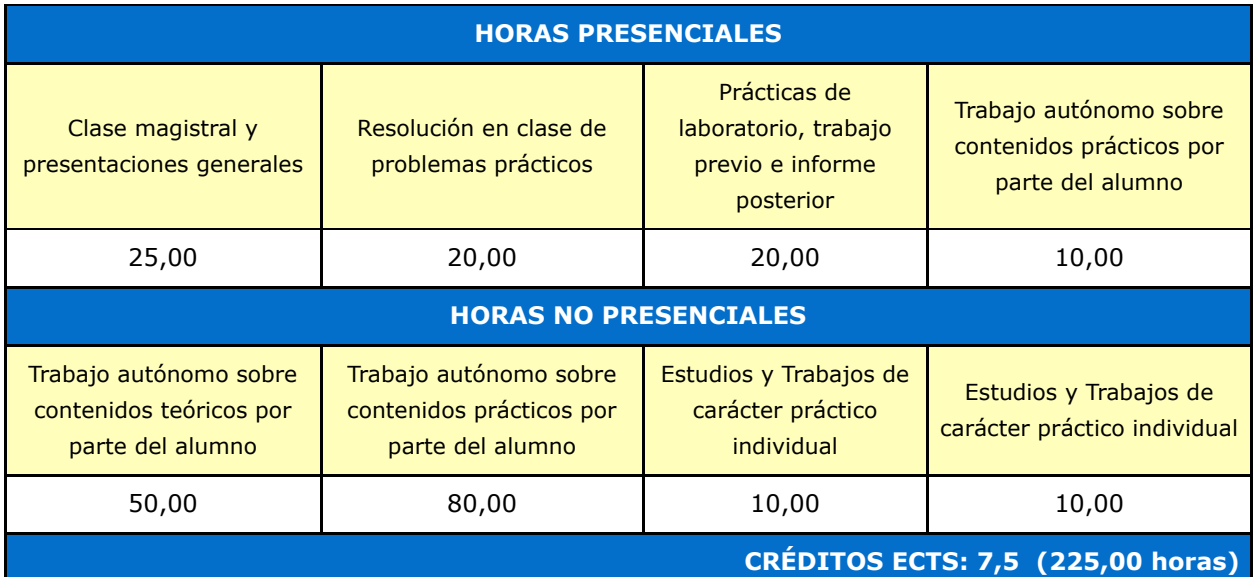

# EVALUACIÓN Y CRITERIOS DE CALIFICACIÓN

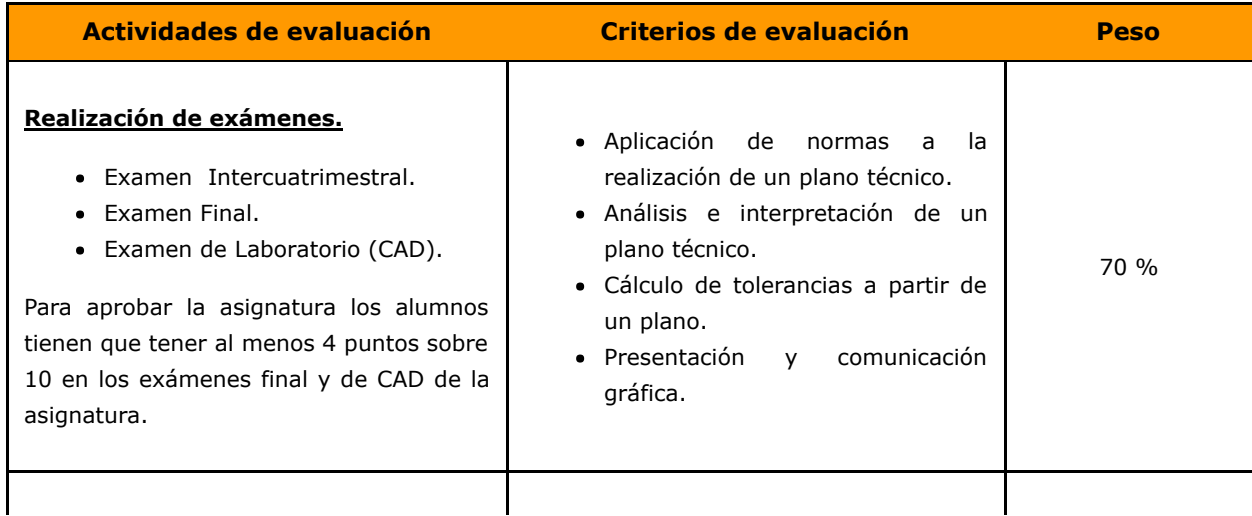

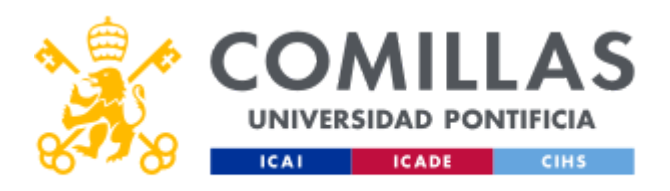

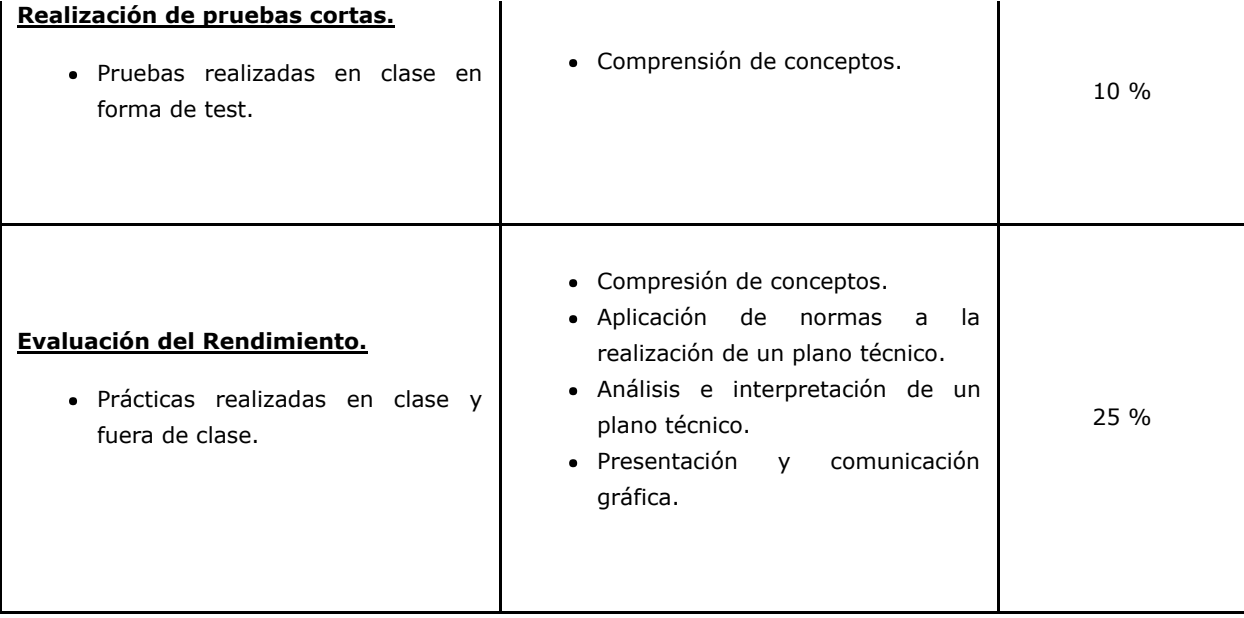

## **Calificaciones**

La nota final de la asignatura será la siguiente, tanto en la convocatoria ordinaria, como en la extraordinaria:

- Pruebas cortas en clase 10%
- Prácticas de casa 20%
- Examen de CAD (nota mínima de 4.0) 20%
- Examen Intercuatrimestral 10%
- Examen Final (nota mínima de 4.0) 40%
- Trabajo en clase de CAD: una evaluación positiva en más del 85% de las sesiones y una nota del examen de CAD superior a 5.0 añade 0.5 puntos extra.

La asistencia a clase es obligatoria y se controlará cada día. La inasistencia a más del 15% de las horas lectivas o la falta de entrega de las prácticas puede tener como consecuencia la imposibilidad de presentarse a examen tanto en la convocatoria ordinaria como en la extraordinaria.

# PLAN DE TRABAJO Y CRONOGRAMA

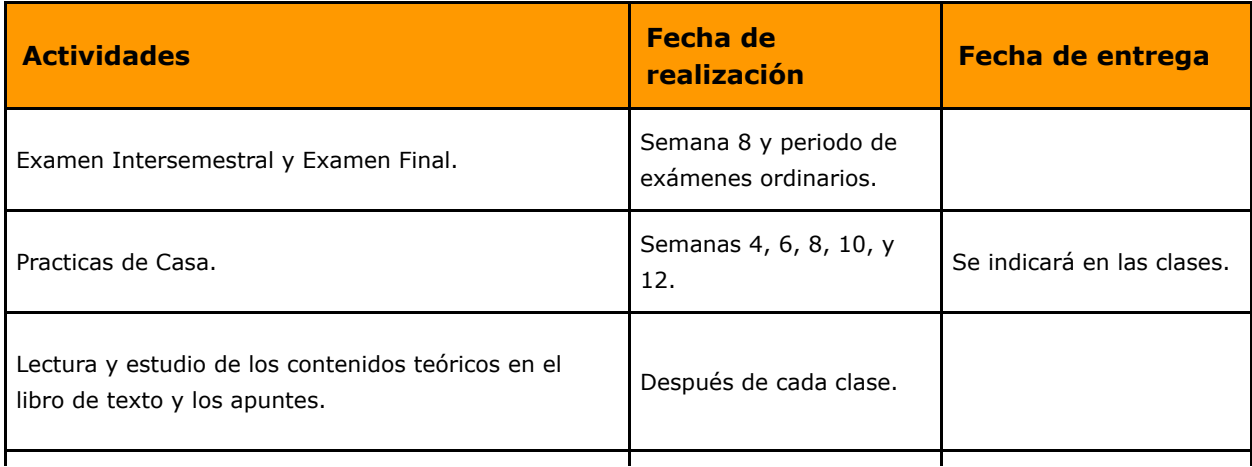

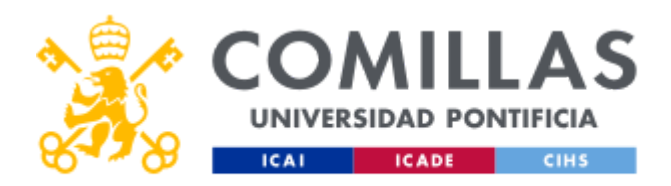

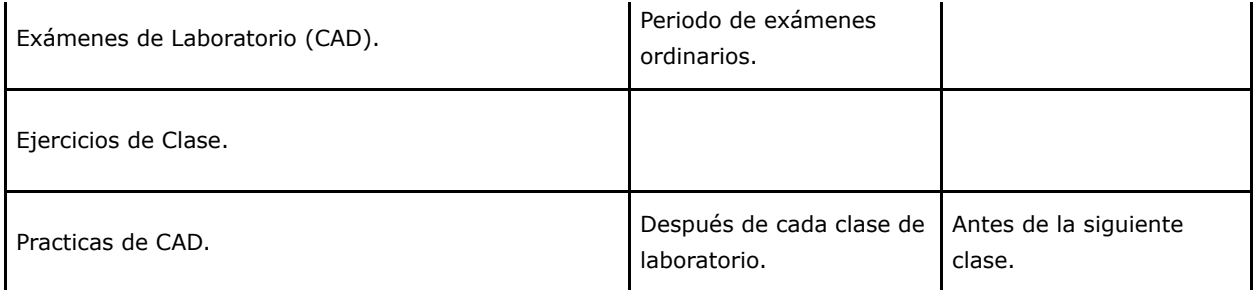

# BIBLIOGRAFÍA Y RECURSOS

### Bibliografía Básica

Jesús Felez, Mª Luisa Martinez. Ingeniería Gráfica y Diseño. Editorial Sintesis, 2008.

## Bibliografía Complementaria

- Cándido Preciado y F.J. Moral. Normalización del dibujo técnico Escuelas de Ingeniería Ciclos formativos. Editorial Donostiarra. 2004.
- F. Javier Rodriguez de Abajo. Geometría Descriptiva (Tomo I) Sistema Diédrico. Editorial Donostiarra. 25ª edición. 2007.
- R. Gutierrez, L. Esteban y E. Pascual. Solid Edge ST, Tradicional y Síncrono. Editorial Ra-Ma. 2010.

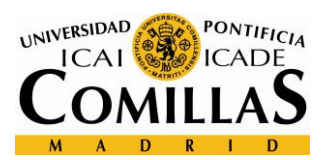

# **Modelo de Planificación semanal:**

#### **Planificación Expresión Grafíca 1ºX - GITI**

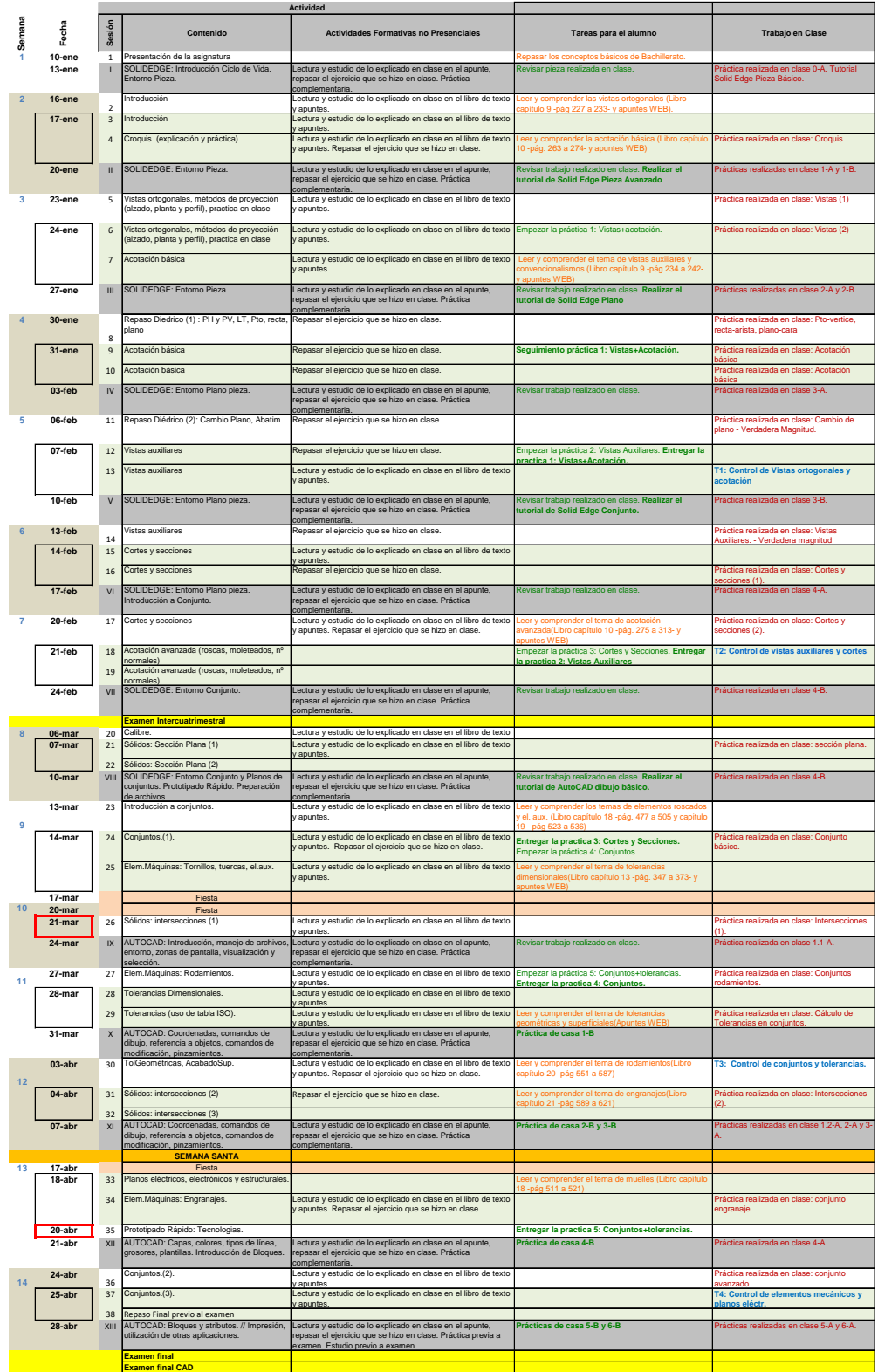